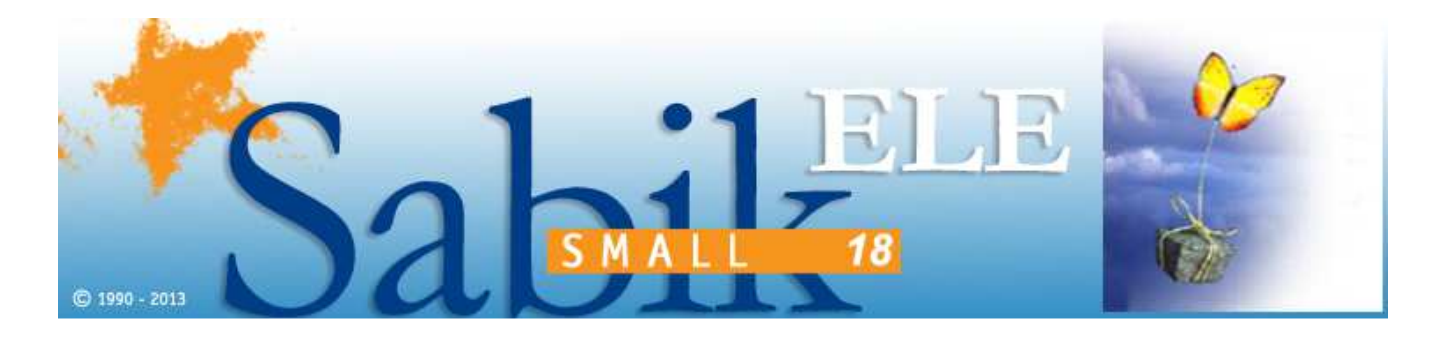

# EDITOR GRAFICO

# CONFIGURATORE DI PROGETTO

Il configuratore esegue automaticamente la cancellazione/copia/sostituzione, di pagine o parti di pagina, codici, lingue, ecc., in base a parametri e vincoli definiti graficamente e direttamente dall'utente sulle pagine di progetto. Pertanto definendo parametri quali tensione, presenza di optional, mercato di destinazione, ecc., è possibile generare in automatico la documentazione elettrica completa. Il configuratore di progetto integrato può essere utilizzato direttamente o interfacciato al proprio ERP.

# INTERFACCIA UTENTE

Sistema di autoconfigurazione che permette di creare in modo automatico l'ambiente iniziale di lavoro come il cartiglio e la copertina con i dati aziendali, il nome utente, ecc.

Interfaccia utente MDI (multiple-document-interface): fino a 4 pagine, anche di schemi diversi, visualizzabili e modificabili contemporaneamente.

Menu video totalmente configurabile dall'utente.

Possibilità di configurare combinazioni da tastiera per funzioni short-cut.

Possibilità di abbinare ad ogni singolo progetto uno specifico menu dedicato.

File schema multipagine con un massimo di 64 pagine.

Importazione ed esportazione della configurazione della stazione di lavoro comprensiva di tutti i file accessori.

# COMANDI DI SUPPORTO

Comandi di disegno e modifica.

Comandi di visualizzazione.

Inserimento quote. Gestione layout piastre forate.

Parametri di lavoro configurabili: altezza, larghezza, spaziatura testi, font, inclinazione, spessore, colore, ecc.

# LIBRERIE SIMBOLI

Librerie elettriche secondo normative CEI / IEC / ANSI.

Librerie oleo-pneumatiche ISO 1219.

Refrigerazione UNI 1861.

Simbologia personalizzabile: creazione e modifica simboli nello stesso ambiente in cui si esegue lo schema.

Funzione per la creazione riquadri di separazione e BlackBox.

## STESURA SCHEMA

Protezione dello schema con possibilità di definire diversi livelli di blocco anche associati a password.

Copia parziale o globale di pagine da uno schema ad un altro con possibilità di modifica automatica dei testi dipendenti dal nome pagina. Risoluzione interattiva varianti schema.

Cambio simbologia con riaggancio automatico dei fili e attributi.

Esecuzione di liste di comandi create dall'utente.

Inserimento fili con aggancio logico filo-filo, filo-simbolo, il filo segue il simbolo negli spostamenti. Indicazione di collegamento prestabilito.

Creazione automatica fili durante l'inserimento la copia o lo spostamento di un simbolo.

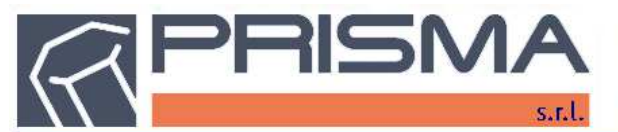

Sede legale e operativa: Via Canapa 54 - 44042 Cento FE tel. 051 6835841 - fax. 051 6835771 - email: info@prisma100.it

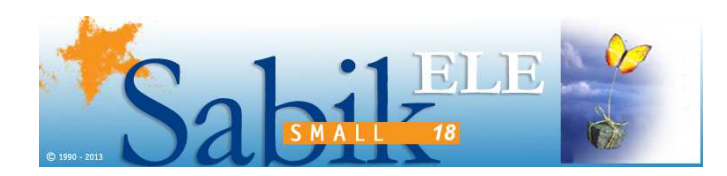

## … segue STESURA SCHEMA

Assegnazione attributi alla catena di fili nel suo complesso (numero, tensione, sezione, codice, ecc.).

Inserimento linee di alimentazione unifilari o trifase con definizione nome linea personalizzabile.

Previsualizzazione pagine e simboli con indicazione delle informazioni relative e molteplici filtri di ricerca.

Inserimento simboli nelle pagine prelevandoli da un qualunque archivio o da un qualsiasi schema esistente (simbologia personalizzata).

Inserimento dinamico simboli da finestra di dialogo che consente la visualizzazione sia in formato lista ad albero che in formato grafico dei simboli di un archivio.

Inserimento multiplo simboli.

Inserimento testi e attributi posizionati anche su più linee.

Ricerca nomi pagine, simboli e testi nello schema corrente oppure in multischema, con eventuale sostituzione.

Comandi di individuazione presenti nei menu context-sensitive attivati toccando una primitiva con il tasto destro del mouse: individuazione attributi collegati ad un simbolo, primitiva principale di un attributo, fili di una catena, fili collegati ad un simbolo, morsetto sul riassuntivo relativo ad un morsetto funzionale e viceversa, simbolo nel quadro relativo ad un simbolo funzionale e viceversa ecc.

Funzione di modifica parametri degli attributi su tutto lo schema.

Check-box per attivazione e disattivazione attributi visualizzati, (lingue, codici articolo, ecc.).

Gestione etichette di testo associate a dati predefiniti nello schema (descrizioni, ubicazioni, date, nomi pagine, ecc.): cambiando i dati dello schema le etichette riflettono i nuovi valori automaticamente.

Inserimento etichette contenenti espressioni di calcolo.

Possibilità di creare anche etichette utente con valori definibili stazione per stazione.

Inserimento automatico del cartiglio sulle pagine di schema (ogni schema ha un cartiglio predefinito ma ogni pagina può avere un cartiglio diverso).

Compilazione automatica del cartiglio sia con testi fissi sia con testi variabili.

Creazione automatica indice progetto in base ad una pagina prototipo personalizzabile dall'utente.

Inserimento testi da file esterno (.csv, .txt, .xls).

Disegno di schemi unifilari.

Ripristino automatico delle pagine modificate e non salvate, in caso di crash dell'applicazione o del sistema.

## LAYOUT COMPONENTI

Libreria simboli costruttivi della più diffusa componentistica elettrica.

#### TRADUZIONI

Traduzione testi fino a quaranta lingue con vocabolario frasi in formato .txt, .rtf, .xls.

Traduzione per puntamento dei testi dello schema, in base ad un vocabolario multilingue di frasi aggiornabile e riutilizzabile per tutti gli schemi.

Gestione font True Type anche unicode per lingue con caratteri particolari (cirillico, cinese, giapponese, ecc.).

## REVISIONI PROGETTO

Gestione delle revisioni delle pagine del progetto con identificazione per ognuna, delle modifiche effettuate con scelta delle primitive da considerare nella verifica di modifica di una pagina.

Possibilità di memorizzazione dello storico pagine revisionate.

La creazione delle revisioni può essere vincolata e limitata tramite l'ausilio di una firma elettronica.

Confronto tra pagine di schemi o diversi indici di revisione dello stesso progetto con visualizzazione grafica e report dettagliato delle parti diverse.

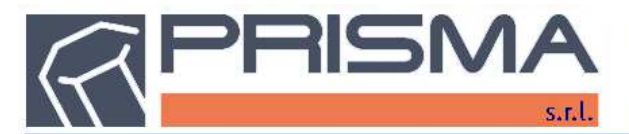

Sede legale e operativa: Via Canapa 54 - 44042 Cento FE tel. 051 6835841 - fax. 051 6835771 - email: info@prisma100.it

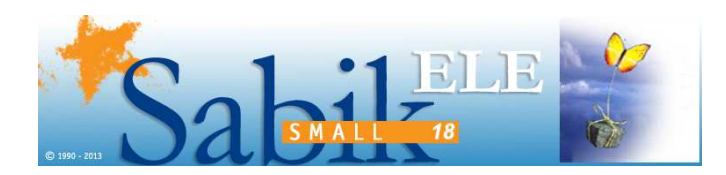

## MACRO GRAFICHE

E' possibile creare pagine di schema contenenti gruppi funzionali, linee di alimentazione, simboli con attributi predefiniti ecc. specificando per ognuna un'origine per l'inserimento e definendo quali attributi devono essere inseriti e quali devono essere richiesti interattivamente. Per il caricamento delle Macro Grafiche è possibile creare bottoni personalizzati nel menu di lavoro.

# FORMATI DI INTERSCAMBIO GRAFICO

Dialogo bidirezionale mediante importazione ed esportazione dei formati .DWG e .DXF.

Possibilità di inserire immagini da file BMP, JPEG, GIF, WMF, EMF, ICO all'interno delle pagine di schema.

Funzionalità Copia-Incolla di parti di disegno per interscambio dati grafici con altre applicazioni (formato EMF).

Esportazione di pagine o parti di pagina ad alta risoluzione per utilizzo in manuali, fascicoli tecnici, ecc. in formato BMP, WMF, EMF.

## STAMPE

Stampa PDF intelligente con creazione collegamenti ipertestuali tra i vari elementi dello schema.

Stampa schema con gestione spessori, colori e formati foglio.

Stampa multipla di più schemi o di una cartella completa.

Anteprima di stampa e memorizzazione della stampante specifica.

Rotazione automatica della stampa in base alla conformazione della pagina.

Check-box per attivazione e disattivazione attributi per la stampa, (lingue, codici articolo, ecc.).

Configurazione penne in stampe, associabili allo schema o ad ogni singola pagina (definizione prototipi di stampa).

# NUMERAZIONI AUTOMATICHE

# GENERALI

Sabik provvede automaticamente a controllare lo schema segnalando tutti gli errori logici riscontrati.

Ripristino automatico dei dati in caso di crash dell'applicazione o del sistema.

## NUMERAZIONE RIMANDI

Inserimento automatico riferimenti incrociati tra i fili che attraversano diverse pagine di schema risolvendo in modo logico il percorso di ogni linea.

Associazione di altre informazioni come il componente collegato, la pinatura, la descrizione ecc.

# NUMERAZIONE FILI

Numerazione manuale e semiautomatica.

Possibilità di integrare numerazioni manuali ed automatiche.

Numerazione automatica fili in modo progressivo per pagina.

Numerazione fili come I/O PLC collegati.

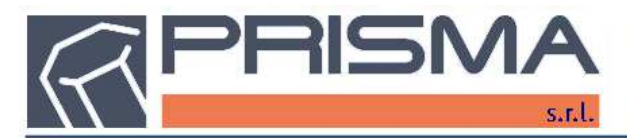

Sede legale e operativa: Via Canapa 54 - 44042 Cento FE tel. 051 6835841 - fax. 051 6835771 - email: info@prisma100.it

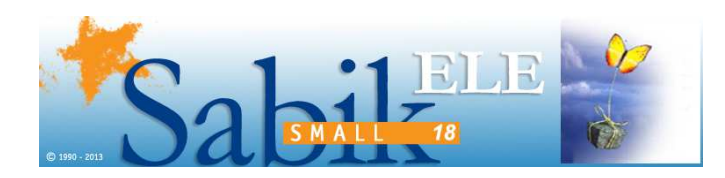

# NUMERAZIONE COMPONENTI

Numerazione manuale e semiautomatica.

Possibilità di integrare numerazioni manuali ed automatiche.

Numerazione automatica componenti in base ad una maschera di numerazione impostata per ogni tipo di componente e ad un riferimento alfanumerico pagina/posizione del componente sullo schema.

Inserimento automatico tabelline generiche di cross-reference anche in posizione predefinita.

Cross-reference tra componenti presenti sia in ambiente fluidico sia in ambiente elettrico (es. elettrovalvole). Solo in presenza del modulo Sabik FLD.

# NUMERAZIONE MORSETTI

Numerazione manuale e semiautomatica morsetti (singoli, multipli) e connettori.

Possibilità di integrare numerazioni manuali ed automatiche morsetti e connettori.

Numerazione automatica dei morsetti in base al numero del filo collegato.

Preview della disposizione dei morsetti, modificabile dall'utente durante l'elaborazione, tramite semplici operazioni di drag&drop. In questa modalità è inoltre possibile assegnare ai morsetti i relativi codici articolo, codici accessori, gruppi di montaggio, inserire separatori.

Creazione automatica delle pagine di riassuntivo morsettiere in base ad un prototipo fisso.

Funzione visualizzazione e modifica della configurazione dei connettori con possibilità di spostare i collegamenti da un pin ad un altro o di cambiare il tipo di connettore (es. un connettore da 24 poli è sostituito da uno a 48).

Wizard di creazione configurazioni per morsettiere/connettori.

Creazione del sommario dei riepiloghi morsettiere.

# NUMERAZIONE PLC

Numerazione manuale e semiautomatica.

La numerazione manuale degli indirizzi software può essere eseguita con l'ausilio dei "file simbolici" relativi al programma PLC.

# AUTOMATISMI DI SUPPORTO

Scaricamento dei file di informazioni per la stampa automatica delle targhette su plotter e stampanti dedicate.

Creazione di file tabulati in formato .xls e .txt contenenti informazioni relative allo schema (liste di cablaggio pin to pin, liste componenti, morsetti ecc.).

Indice del progetto durante le operazioni di numerazione.

# GESTIONE MATERIALI

# DISTINTA BASE

Scaricamento file in formato .txt, .xls, con campi delimitati per estrazione elenco componenti.

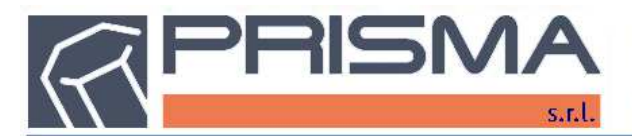

Sede legale e operativa: Via Canapa 54 - 44042 Cento FE tel. 051 6835841 - fax. 051 6835771 - email: info@prisma100.it